## SAP ABAP table CRMT\_BSP\_CLM\_SEARCH\_ALL {Search call lists}

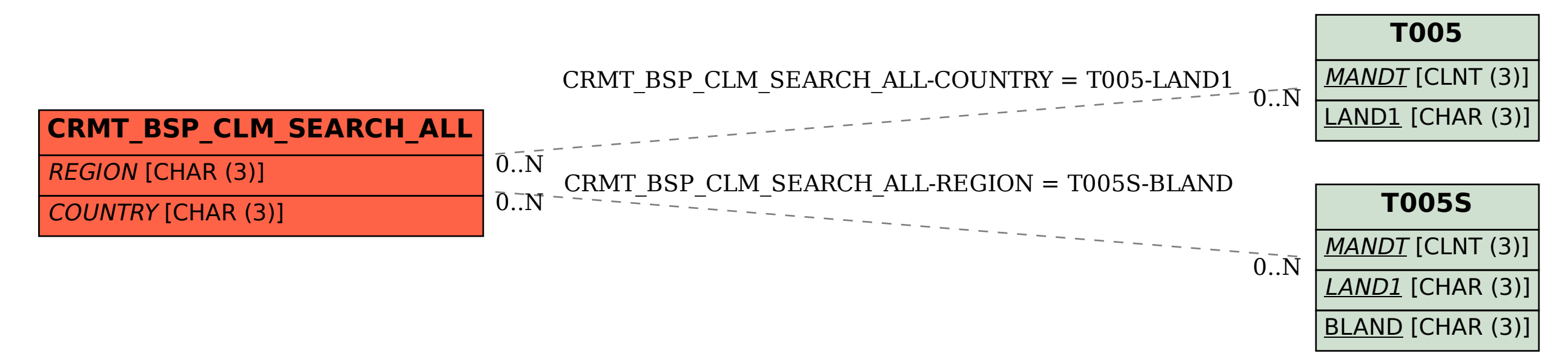